**ISOVALENT** 

# **Reusing the BPF CI**

Quentin Monnet <quentin@isovalent.com>

*Linux Plumbers Conference 14th September 2022*

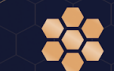

RA

## The BPF CI

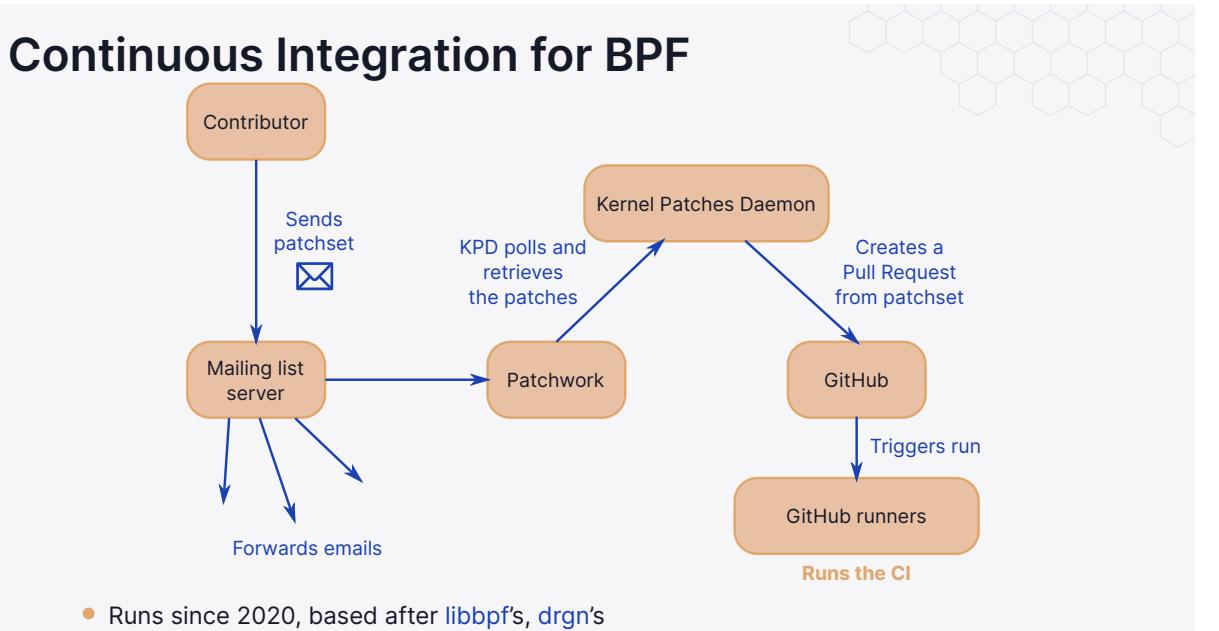

• BPF subsystem (bpf@vger.kernel.org)

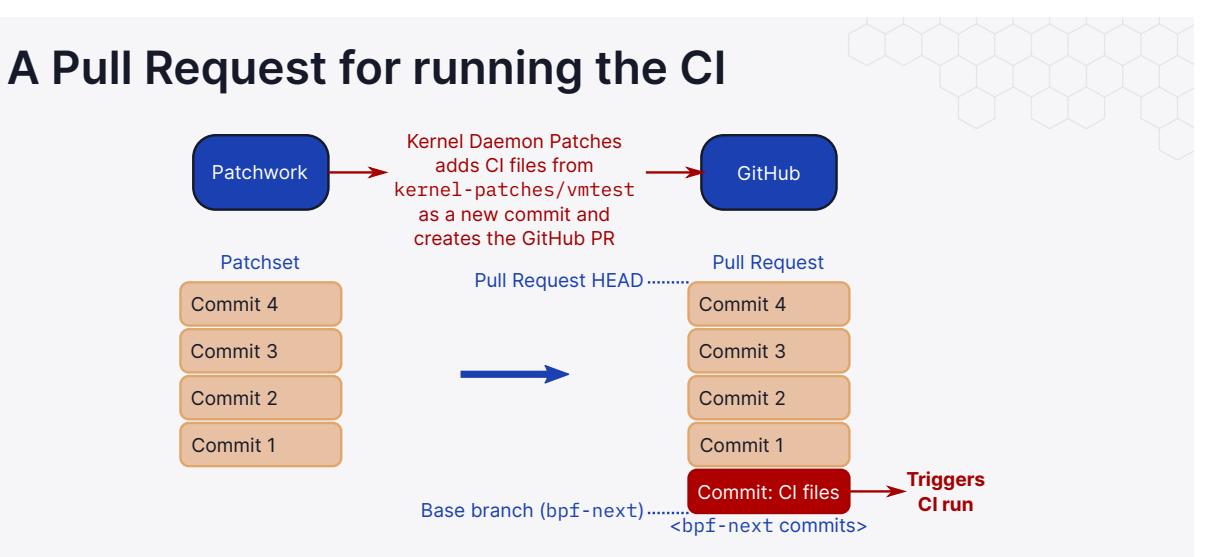

File .github/workflows/test.yml from kernel-patches/vmtest tells GitHub to run the workflow on each PR creation/update

### **The CI in a GitHub workflow**

On PR creation/update, the workflow unfolds:

- **<sup>1</sup>** Download Linux kernel sources, patch if necessary
- **2** Install LLVM (APT repositories), pahole (build locally)
- **<sup>3</sup>** Build kernel, selftests, samples
- **<sup>4</sup>** Prepare rootfs
	- Download base image
	- Install kernel in image
	- Copy selftests and kernel-patches/vmtest/ to image
- **6** Run tests in QEMU (mostly)
	- bpftool consistency checks
	- test\_progs
	- test\_progs-no\_alu32
	- test\_maps
	- test verifier
	- (No bpf\_testmod.ko)

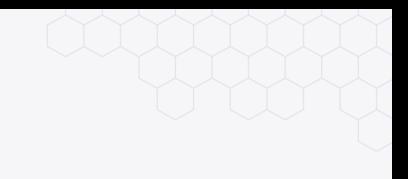

## **More details on BPF CI**

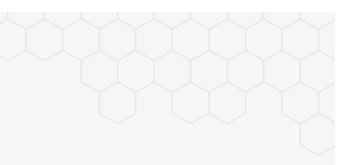

• bpfconf 2022: Mykola Lysenko, *BPF CI current state and next steps*

• Kernel Recipes 2022: David Vernet, *Checking your work: validating the kernel by building and testing in CI*

# **Reusing the CI**

Running the BPF CI basically comes down to **adding files** to a patchset before **creating a Pull Request** on GitHub.

I can **do the same**, with **my own Linux fork** on GitHub.

#### **Motivations for reusing the CI on another fork**

• Run the CI prior to submitting

- Raise mistakes early, don't waste reviewers' time
- Setup? Leave it to the CI
	- No need to install setup (LLVM/clang, pahole, etc.)
	- Run with a "blessed" kernel config
	- Generally speaking, no setup issue (vmtest.sh helps a lot, but not perfect)
- Run remotely on GitHub's runners
	- No need to access a development machine (when traveling)
	- Save resources on own machine

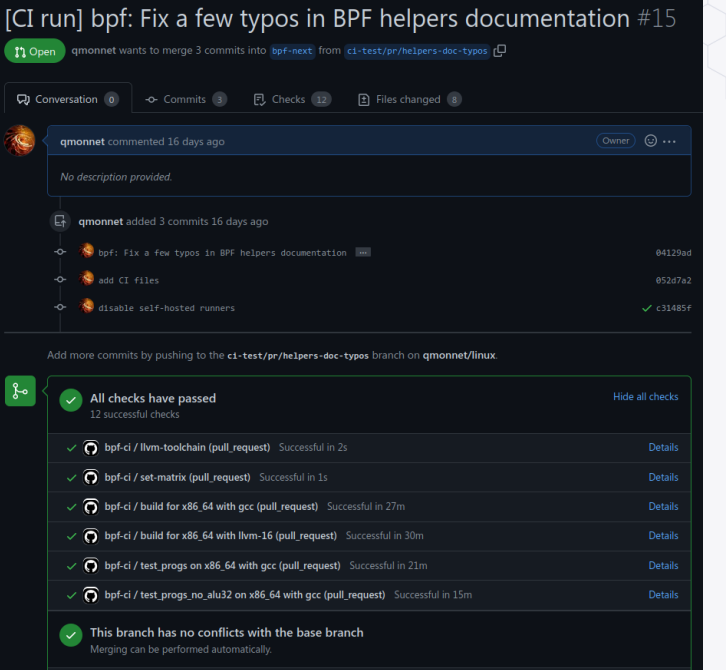

# A "reuse-friendly" CI?

## **… Suddenly, everything breaks**

Preparing the CI run can be automated (*that's the point!*)

- Cooked myself a script, qmonnet/bpf-ci-check
- August 2022: Preparing blog post
- Runs CI on a patchset to take a screenshot
- ... CI fails to launch!

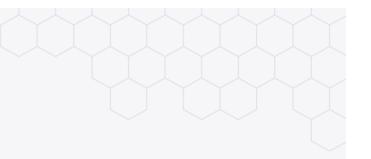

#### **… Suddenly, everything breaks**

Preparing the CI run can be automated (*that's the point!*)

- Cooked myself a script, qmonnet/bpf-ci-check
- August 2022: Preparing blog post
- Runs CI on a patchset to take a screenshot
- ... CI fails to launch!

July 2022: Change in workflow files, CI on self-hosted runners

• "*Let's make sure to only use self-hosted runners*"

- Motivation: More powerful runners, more architectures: s390x (big-endian)
- Easy to "fix", but I have to edit the workflow files
- (Later lifted when running under accounts/orgs other than kernel-patches—thanks!)

## **Reusing the CI: status**

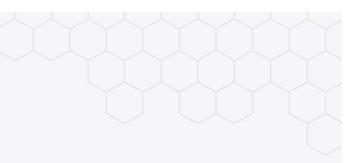

Discussion with Daniel Müller, takeaways:

- CI actively being worked on, changes/breakages are to be expected
- So far, not designed with external reuse in mind
- Ideally: have scripts available for reuse instead of hooking into the entire infrastructure

### **Open questions**

So we can reuse the BPF CI on a Linux fork on GitHub.

- How to make the CI easier to reuse?
	- *Disclaimer: I don't lead the project!*
	- Keep consolidating between libbpf, vmtest repositories
	- Move workflow steps to reusable, versioned Actions?
	- Define a set of "guaranteed workflows"?
	- GitHub an issue for some contributors, but unlikely to change
- Who else might be reusing the CI in the future?
	- Other kernel subsystems (likely under kernel-patches)
	- cilium/linux: thinking of reusing it for development
	- bpftool: looking at possibilities for CI
	- Others?
- See also more generic Kernel CI project

#### **Credits for the BPF CI**

Main contributors:

- Andrii Nakryiko
- Daniel Müller
- Mykola Lysenko
- Sergey Iudin
- Yucong Sun
	- …

For the CI, the presentations, the discussions: Thank you!

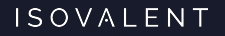

## **Thank you!**

#### **GitHub repositories involved in CI**

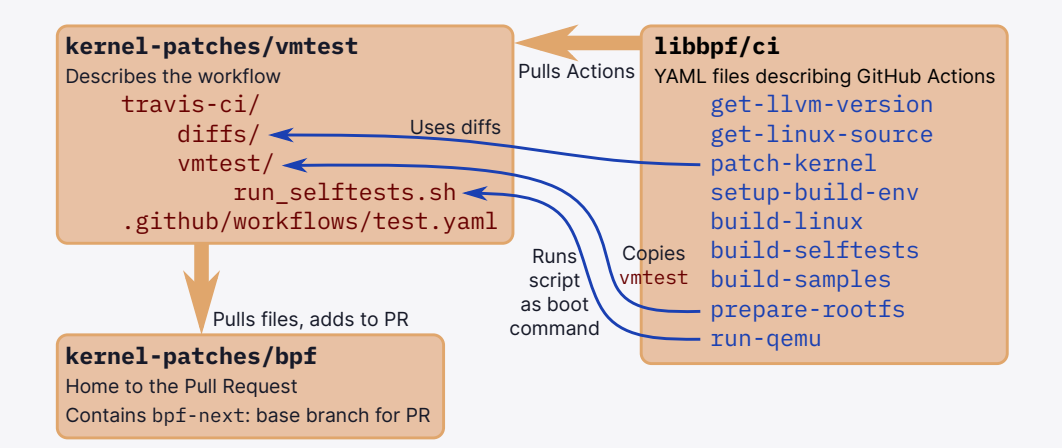